## $<<$  3ds Max 2010  $>$

, tushu007.com

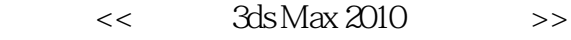

- 13 ISBN 9787302221791
- 10 ISBN 7302221790

出版时间:2010-8

页数:550

PDF

更多资源请访问:http://www.tushu007.com

 $,$  tushu007.com

 $<<$  3ds Max 2010  $>>$ 

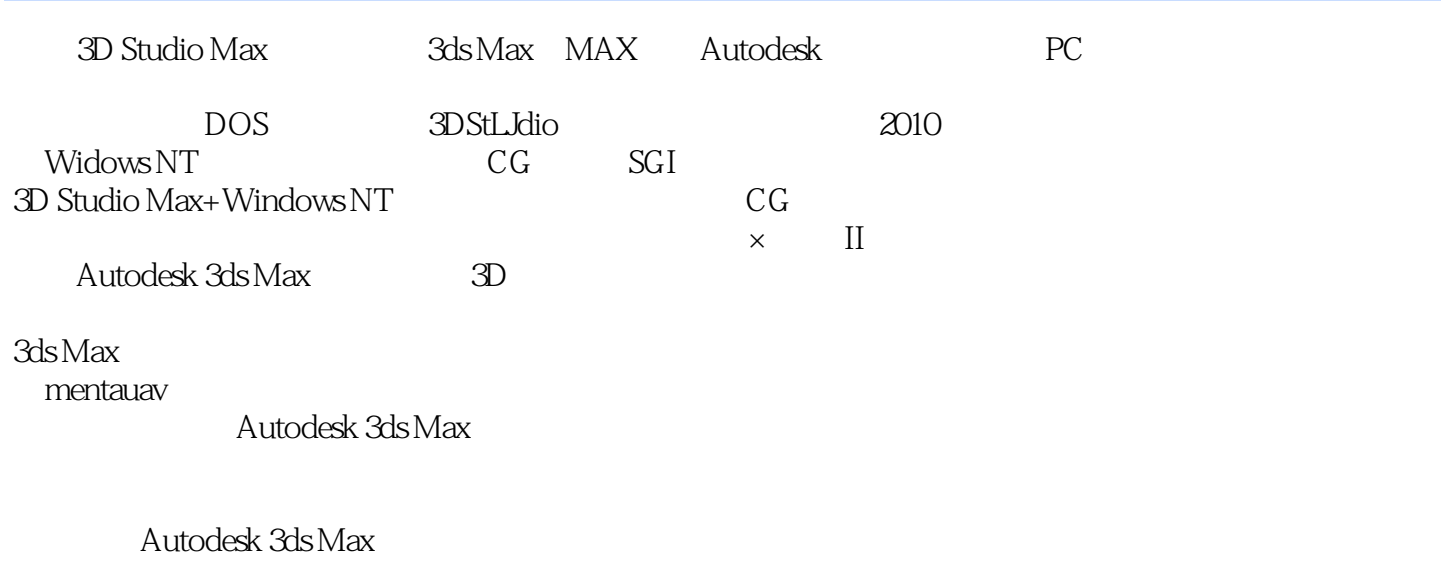

 $\overline{\text{DVD}}$ 

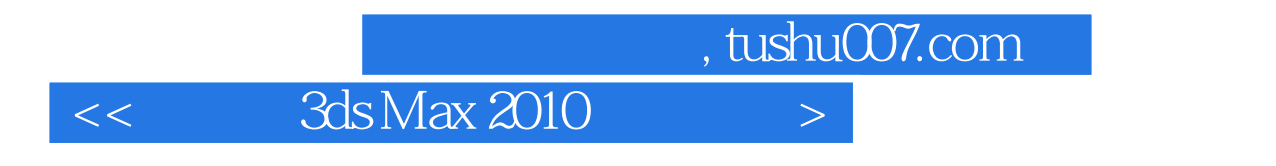

 $24$ 

 $3d$ s Max $\,$ 

 $CG$ 

ads Max 2010

1 3ds max 1.1 1.2 1.3 1.4 2 2.1 3D 2.2 2.3 2.4 2.5 ViewCube 2.6 SteeringWheels 2.7  $3 \quad 31 \quad 32 \quad 33 \quad 34 \quad 4$  $4.1$   $4.2$   $4.3$   $4.4$   $4.5$   $5.1$  $52$   $53$   $54$   $6$   $61$  $62$   $63$   $64$   $65$   $66$   $67$   $68$  $69$  7 7 7.1 7.2 7.3 进行克隆 7.4 使用间隔工具克隆对象 7.5 克隆并对齐 7.6 阵列 7.7 成组对象 7.8 构建集合 7.9 对象链 接 7.10 图解视图 小结 第8章 修改器简介 8.1 修改器堆栈 8.2 修改器类型 8.3 对象空间修改器和世界  $9 \t 9.1 \t 9.2 \t 9.3 \t 9.4$  $9.5$  2D  $9.6$   $9.7$   $9.8$   $10$  $10.1$   $10.2$   $10.3$   $11$ NURBS 11.1 11.2 11.3 11.4 NURBS 11.5 NURBS 12 12.1 12.2 " 12.3 " " and  $12.4$  "  $12.5$  "  $12.5$  "  $12.6$  "  $12.7$ "  $\frac{12.8^{\circ}}{12.8^{\circ}}$  " 12.9  $\frac{12.10^{\circ}}{12.10^{\circ}}$  " 12.11 ProBoolean复合对象 12.12 ProCutter复合对象 小结 第13章 粒子系统 13.1 粒子系统简介 13.2 喷射粒子 13.3 13.4 13.5 13.6 13.7 13.7 13.8 PFSource 13.9 13.9 14 14.1 14.2 Hair Fur 15 15.1 15.2 15.3 15.4 15.5 / 15.6 15.7 15.8 Ink' n Paint  $15.9$   $15.10$   $15.11$   $15.12$   $/$   $15.13$   $15.14$  " $/$  $\hspace{1.5cm}$  15.15 15.6 mental ray 16.1 16.1 16.2 / 16.3 16.4 RGB 16.5 RGB 16.6 16.7 16.8 16.9 16.10 16.11 16.12 16.13 16.14 16.15 16.16 16.17 16.18 16.18  $16.19$   $16.20$   $16.21$   $16.22$   $16.23$   $16.24$ 16.25 16.26 16.27 16.28 17 17.1 学习使用摄影机 17.2 创建摄影机 17.3 修改摄影机 17.4 定义摄影机视图 小结 第18章 使用灯光 18.1 18.2 18.3 18.4 mrSky 18.5 18.6 19  $19.1$   $19.2$   $20$   $- 20.1$   $20.2$  $20.3$  21  $--$ USB 21.1 21.2 USB 21.3 21.4  $22$  ——  $22.1$   $22.2$   $22.3$   $22.4$   $22.3$  $\frac{331}{232}$  23.3  $\frac{234}{4}$   $\frac{24}{4}$  $-350Z$  24.1  $24.2$  24.3

## $K$  and  $\mathcal{H}$  is the sympath  $\mathcal{H}$  is the sympath sympath of  $\mathcal{H}$  $\frac{1}{\sqrt{N}}$ ,  $\frac{1}{\sqrt{N}}$ ,  $\frac{1}{\sqrt{N}}$  $\frac{1}{2}$  and  $\frac{1}{2}$  and  $\frac{1}{2}$  a  $\frac{a}{a}$  , where  $\frac{a}{b}$  , where  $\frac{a}{b}$  , where  $\frac{a}{b}$  , where  $\frac{a}{b}$  $\frac{1}{\sqrt{N}}$  , and  $\frac{1}{\sqrt{N}}$  , and  $\frac{1}{\sqrt{N}}$  , and  $\frac{1}{\sqrt{N}}$  , and  $\frac{1}{\sqrt{N}}$  , and  $\frac{1}{\sqrt{N}}$  , and  $\frac{1}{\sqrt{N}}$  , and  $\frac{1}{\sqrt{N}}$  , and  $\frac{1}{\sqrt{N}}$  , and  $\frac{1}{\sqrt{N}}$  , and  $\frac{1}{\sqrt{N}}$  , and  $\frac{1}{\sqrt{N}}$

 $\kappa$  and  $\kappa$  and  $\kappa$   $\kappa$   $\k$ 

 $\mu$ "增长时间"仅在选中"增长并保持"或"循环增长"时可用。

 $\mu$  , we have the system of  $\mu$ 

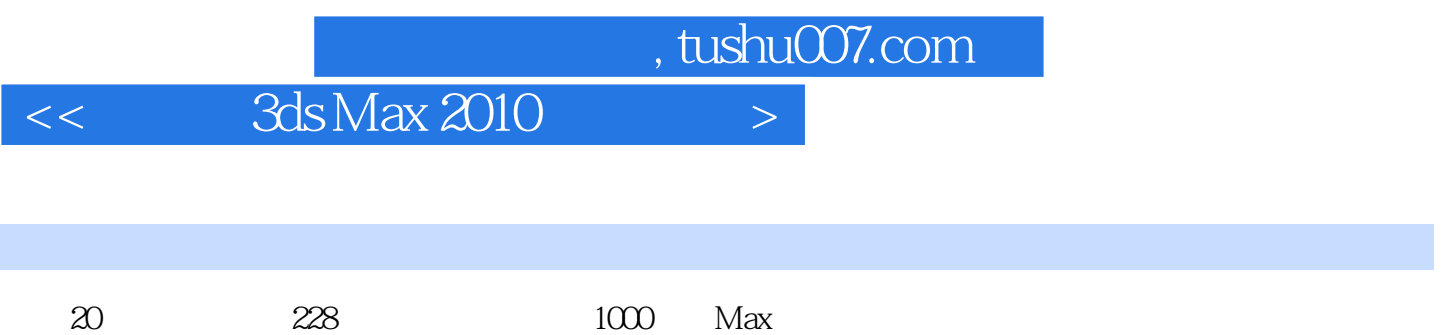

本站所提供下载的PDF图书仅提供预览和简介,请支持正版图书。

更多资源请访问:http://www.tushu007.com